## **Prof. Aida R. Lozada Rivera, CPA, MBA, Ph.D.**

**University of Puerto Rico Río Piedras Campus Business School**

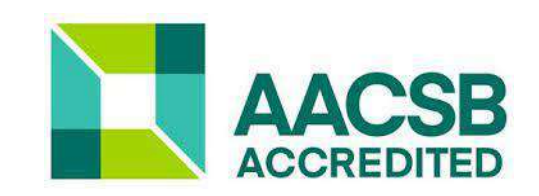

1

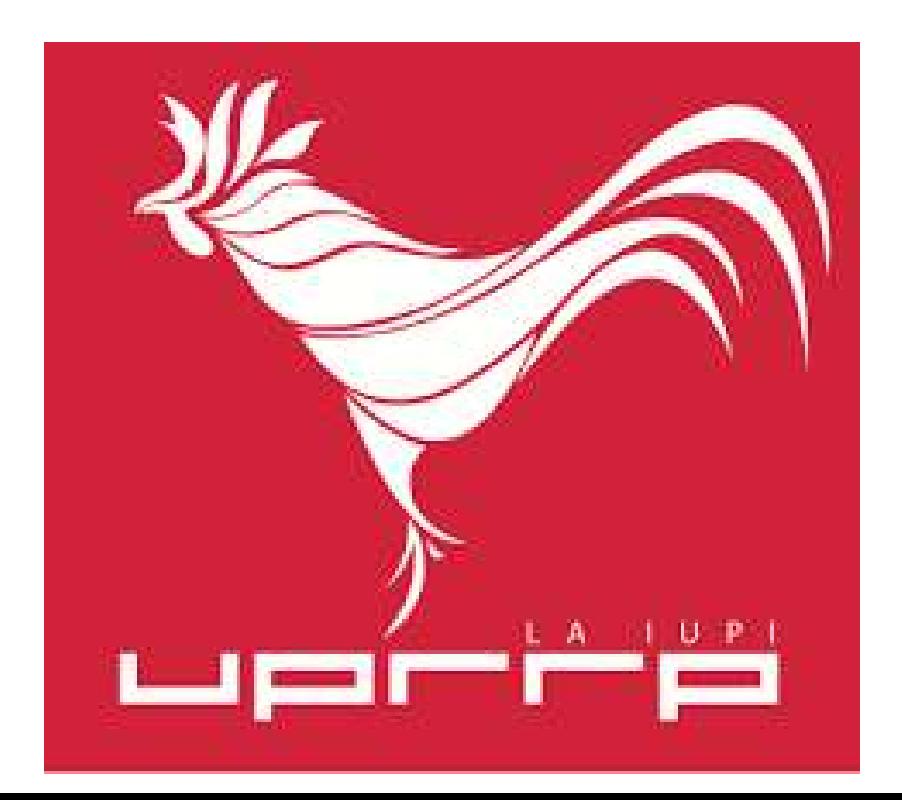

This presentation contains information, in addition to the material prepared and provided by the professor, from:

- 1. Financial Accounting, David Spiceland, 6th Ed., McGraw-Hill
- 2. Intermediate Accounting, David Spiceland, 11th Ed., McGraw-Hill
- 3. Intermediate Accounting, Donald Kieso, 18th Ed., Wiley
- 4. Other: Official Websites

## **INFORMATION SYSTEMS**

#### **THE ROLE OF INFORMATION SYSTEMS**

 $\triangleright$  Take the data convert it into information to generate knowledge.

#### **DEFINITION**

- ➢ Study of telecommunications networks: hardware, and software.
- ➢ Collect, filter, process, create, distribute, and store data.
- ➢ Use data stored in computer to provide needed information (analysis, projections, etc.)
- ➢ Creates database: an organized collection of interrelated data.

## **INFORMATION SYSTEMS**

## **COMPONENTS**

## **Technology:**

- ➢ Hardware: (tangible elements) e.g., personal computers, keyboards, disk drives, flash drives, iPads, laptops, etc.)
- $\triangleright$  Software: (intangible elements) list of instructions or programs for operating the hardware.
	- Operating system software: to use the hardware (e.g., Microsoft Windows: PC, Google: Mobile)
	- Application software: which does something specific (e.g., Excel, Popwer Power Point, Publisher, etc.)
- ➢ Data: collection of intangible facts (e.g., population age, enrolled students at universities, etc.)

## **Complements:**

- ➢ People: help-desk personnel, systems analysts, programmers, chief information officer (CIO),
	- Bill Gates
	- Steve Jobs
- ➢ Process: steps to achieve a desired outcome.

Networking Telecommunication: connect to another device or to a network.

## **EVOLUTION: INFORMATION SYSTEMS**

## **COMPUTERS FACTS**

- ➢ 1950s: First Computers
- $\triangleright$  1970s: PC
- $\triangleright$  1980s: IBM-PC
- ➢ 1989: Sir Tim Berners Lee from London invented the World Wide Web (www)

#### **DATA ANALYTICS**

 $\triangleright$  Is a process of inspecting, cleansing, transforming and modelling data with the goal of discovering useful information, informing conclusions, and supporting decision-making.

#### **BIG DATA**

- Organizations create and use massive amounts of data because of their daily operations.
- The goal is to extract value from the data through advanced analytics. **Utility:**
- $\triangleright$  Convert the raw data into a very easy to understand format.
- $\triangleright$  Select valuable information within the data, which helps make better decisions.
- $\triangleright$  Easily create analytical reports.

## **ARTIFICIAL INTELLIGENCE**

## **INFORMATION SYSTEMS**

#### **SOFTWARE: EXAMPLES**

#### **Tableau:**

It is the fastest growing data analysis and visualization tool that aims to help people see and understand data. In other words, it just converts the raw data into a very easy-to-understand format. Data analysis is excellent as it is a powerful visualization tool in the business intelligence industry. It has a mapping feature and can plot latitude and longitude coordinates and connect to spatial files like Esri Shapefiles, KML, and GeoJSON to display custom geography.

#### **Power BI**

It is a business analysis service from Microsoft. Its goal is to provide interactive visualizations and business intelligence capabilities with an interface simple enough for end users to create their own reports and dashboards. It is part of the Microsoft Power Platform. You can use it to pull data from a wide range of on-premises and cloud systems and create dashboards that track metrics.

#### . **SAP Expert Analytics - Clustering (German)**

Develop business software to manage business operations and customer relationships. He specializes in Enterprise Resource Planning (ERP).

#### **Python**

It is an interpreted high-level general-purpose programming language. Python's design philosophy emphasizes code readability with its notable use of significant indentation. Its language constructs, as well as its object-oriented approach, aim to help programmers write clear and logical code for small and large-scale projects. It is known as the "garbage collector".

# **COMPANY TRANSACTIONS**

**TRANSACTIONS EFFECT:** 

# **ACCOUNTING BASIC EQUATION**

# **ASSETS = LIABILITIES + CAPITAL**

- e.g. \$100,000 \$25,000 \$25,000 \$75,000
- e.g. \$100,000 \$40,000 \$60,000
- e.g. \$100,000 \$70,000 \$70,000 \$30,000
- 
- 
- 

#### **TRANSACTIONS EFFECT:**

# **ACCOUNTING BASIC EQUATION**

➢ **Double Impact / Double Entry**

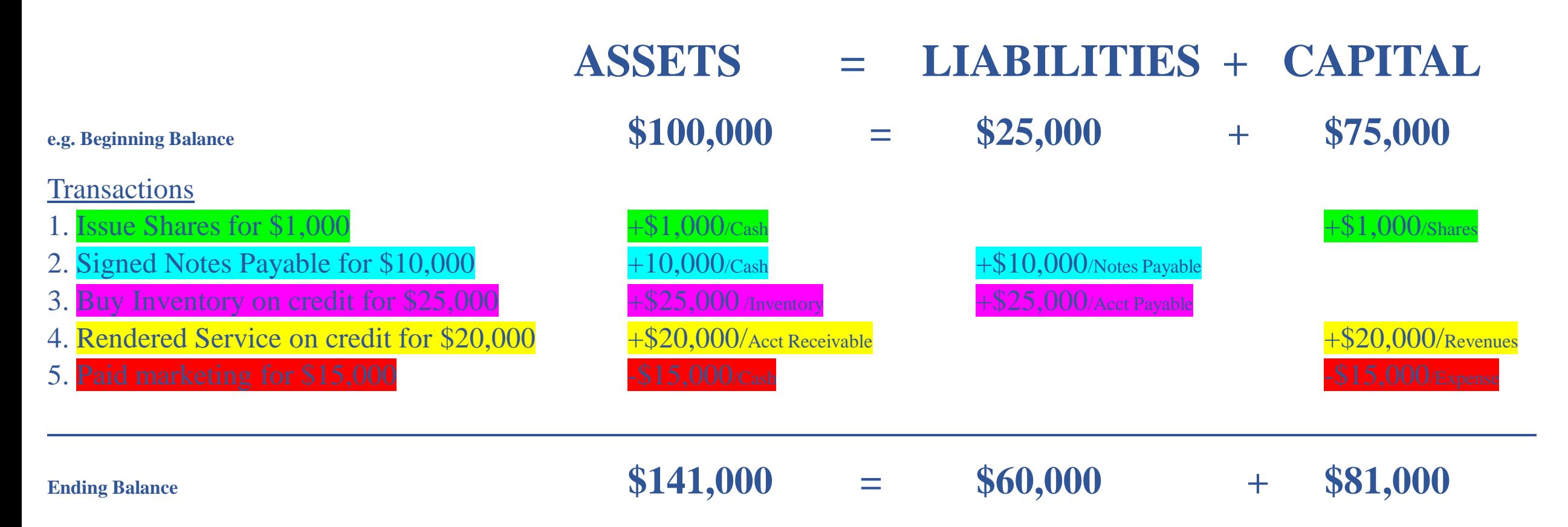

# **TRANSACTIONS EFFECT**

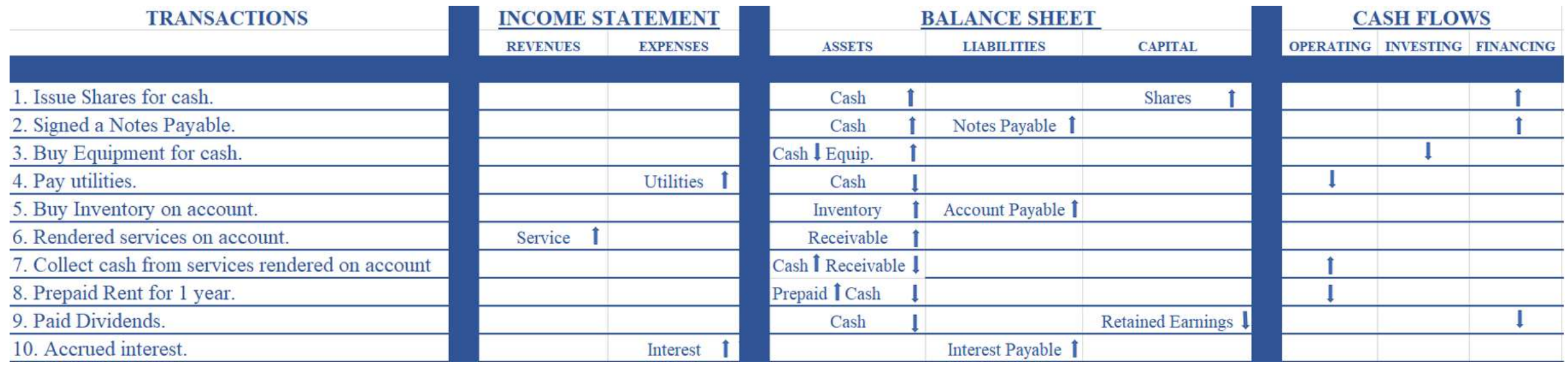

**TRANSACTIONS EFFECT:** 

# **Rule: Debit (Dr.) and Credit (Cr.)**

# **ASSETS = LIABILITIES + CAPITAL**

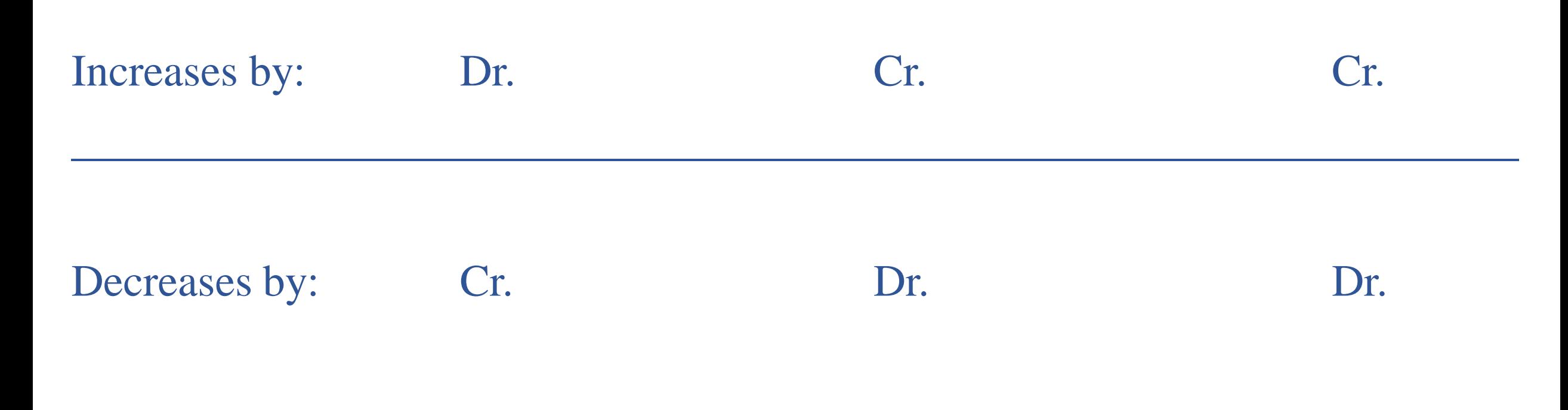

### **TRANSACTIONS EFFECT:**

## **Rule: Debit (Dr.) and Credit (Cr.)**

#### **ASSETS = LIABILITIES + CAPITAL**

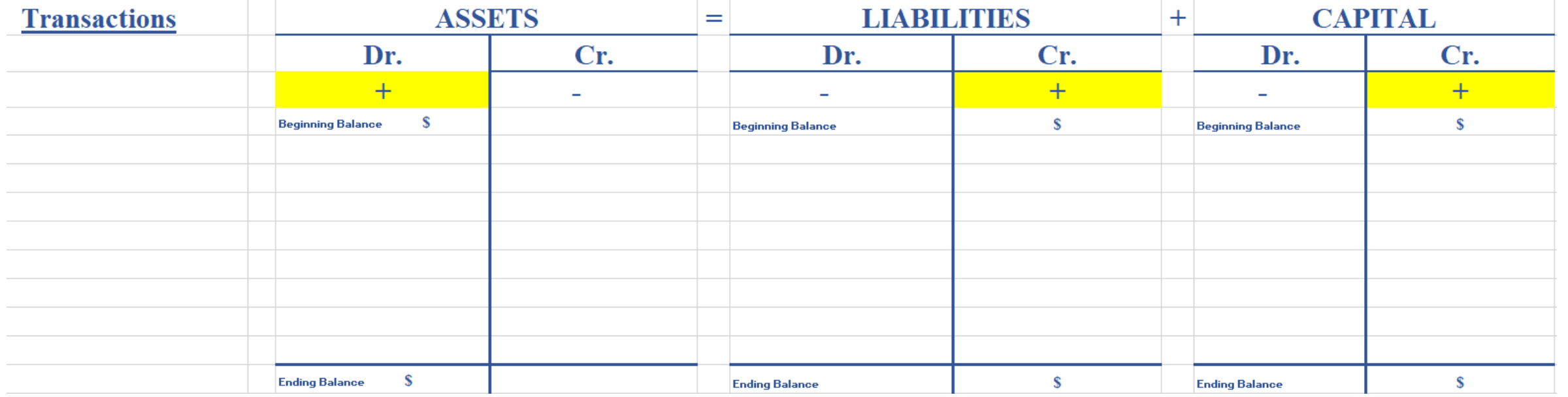

# **TRANSACTIONS EFFECT**

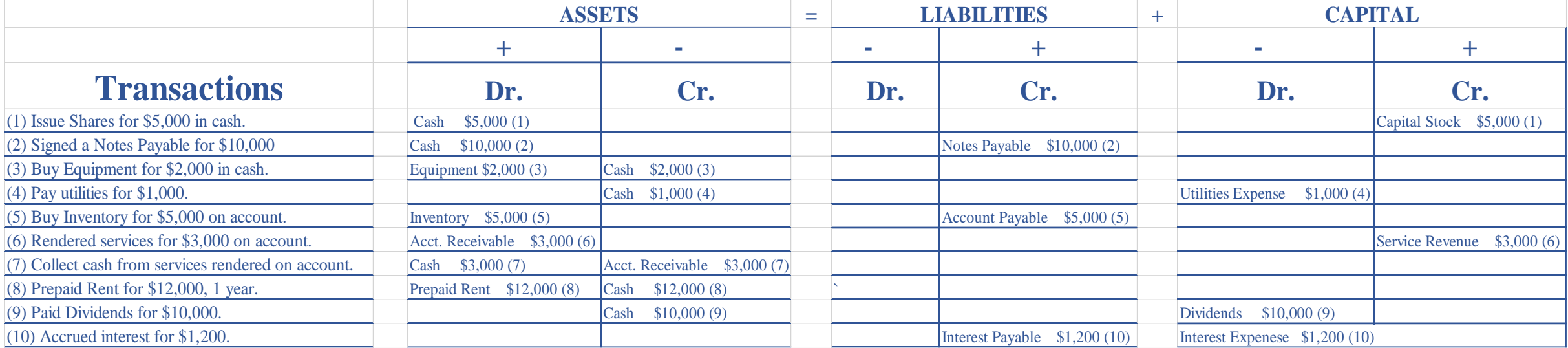

## **STEPS**

- 1. Identify the source documents.
- 2. Analyze the transaction.
- 3. Record the transaction (Dr. & Cr. / General Journal)
- 4. Post accounts to General Ledger (\*account summary)
- 5. Prepare the unadjusted Trial Balance (two columns report: Dr. & Cr.)
- 6. Record Adjusting Entries: General Journal & Post the account to General Ledger.
- 7. Prepare the Adjusted Trial Balance.
- 8. Prepare the Financial Statements.
- 9. Close the nominal/temporary accounts (use Retained Earnings).
- 10. Prepare the Post Closing Trial Balance (only permanent accounts, same as Balance Sheet)

## **STEPS**

- 1. Identify the source documents.
- 2. Analyze the transaction.
- 3. Record the transaction (Dr. & Cr. / General Journal)
- 4. Post accounts to General Ledger ( $*$ account summary)
- 5. Prepare the unadjusted Trial Balance (two columns report: Dr. & Cr.)
- 6. Record Adjusting Entries: General Journal & Post the account to General Ledger.
- 7. Prepare the Adjusted Trial Balance.
- 8. Prepare the Financial Statements.
- 9. Close the nominal/temporary accounts (use Retained Earnings).
- 10. Prepare the Post Closing Trial Balance (only permanent accounts, same as Balance Sheet)

ABC was created in Year 1, a business to sell fine jewels. The company was incorporated as a Corporation of several owners in the Department of State in Puerto Rico, as **ABC Jewels**. The company applied for authorization to issue 100,000 shares. ABC began operations on January 1, Year 1. The company applies generally accepted accounting principles (US GAAP) issued by the FASB. The closing of the accounting books is the last day of each month.

#### Transactions for January 2021

- 1. ABC issues 10,000 shares at \$100 each.
- 2. ABC took a loan for \$50,000 from the Bank and signed a Notes Payable, (5 years, 10%). Will pay a portion of principal and interest on 02/02/2022.
- 3. ABC bought Equipment for \$30,000 in cash, (useful life 10 years and no residual value).
- 4. ABC paid \$12,000 for rent in advance for one year
- 15. ABC paid wages for \$1,000.
- 19. The company bought 50 pieces of jewels for \$500 each and sold 25 for \$2,000 each in cash.

#### Record the transaction (Dr. & Cr. / General Journal)

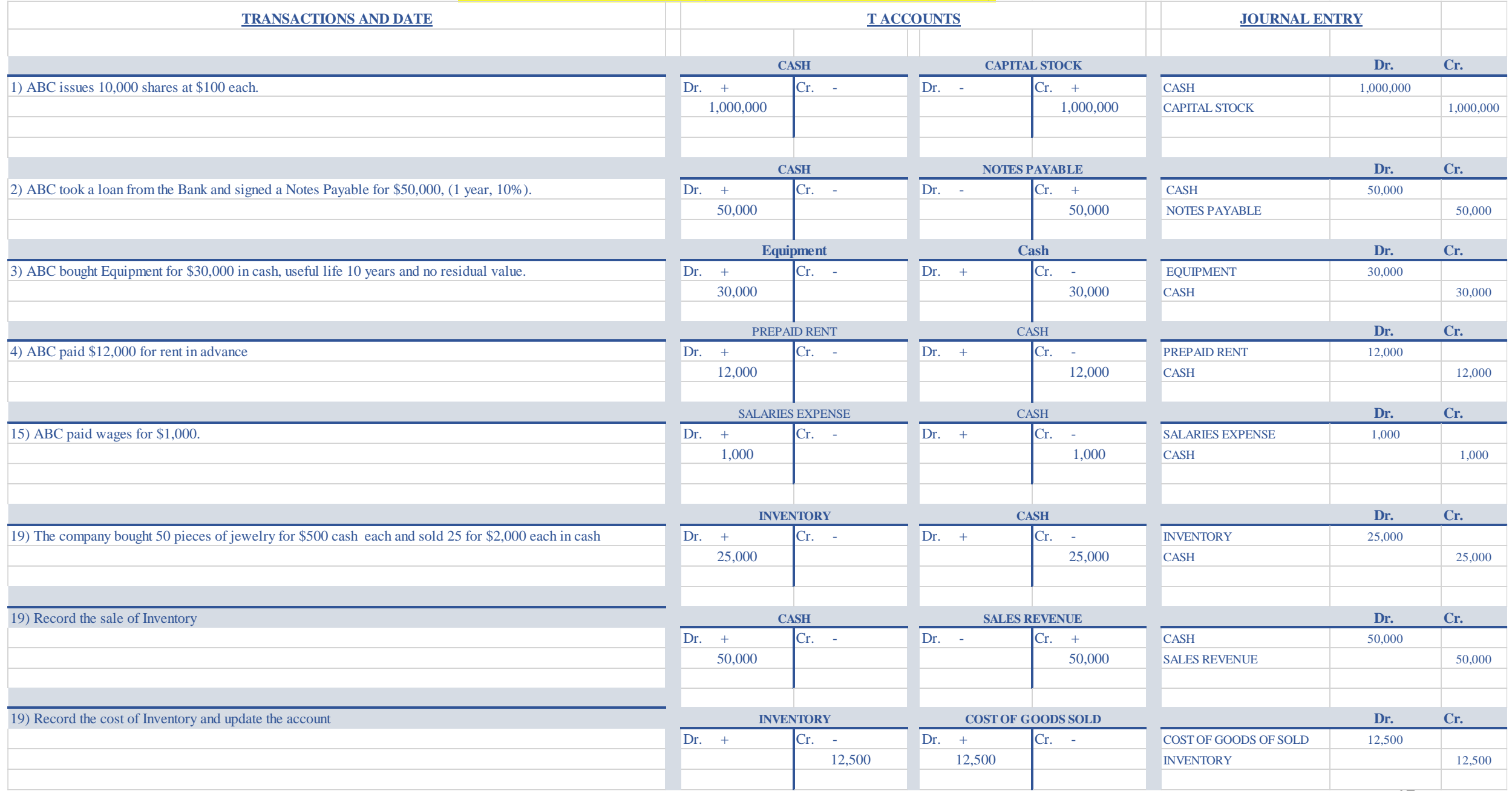

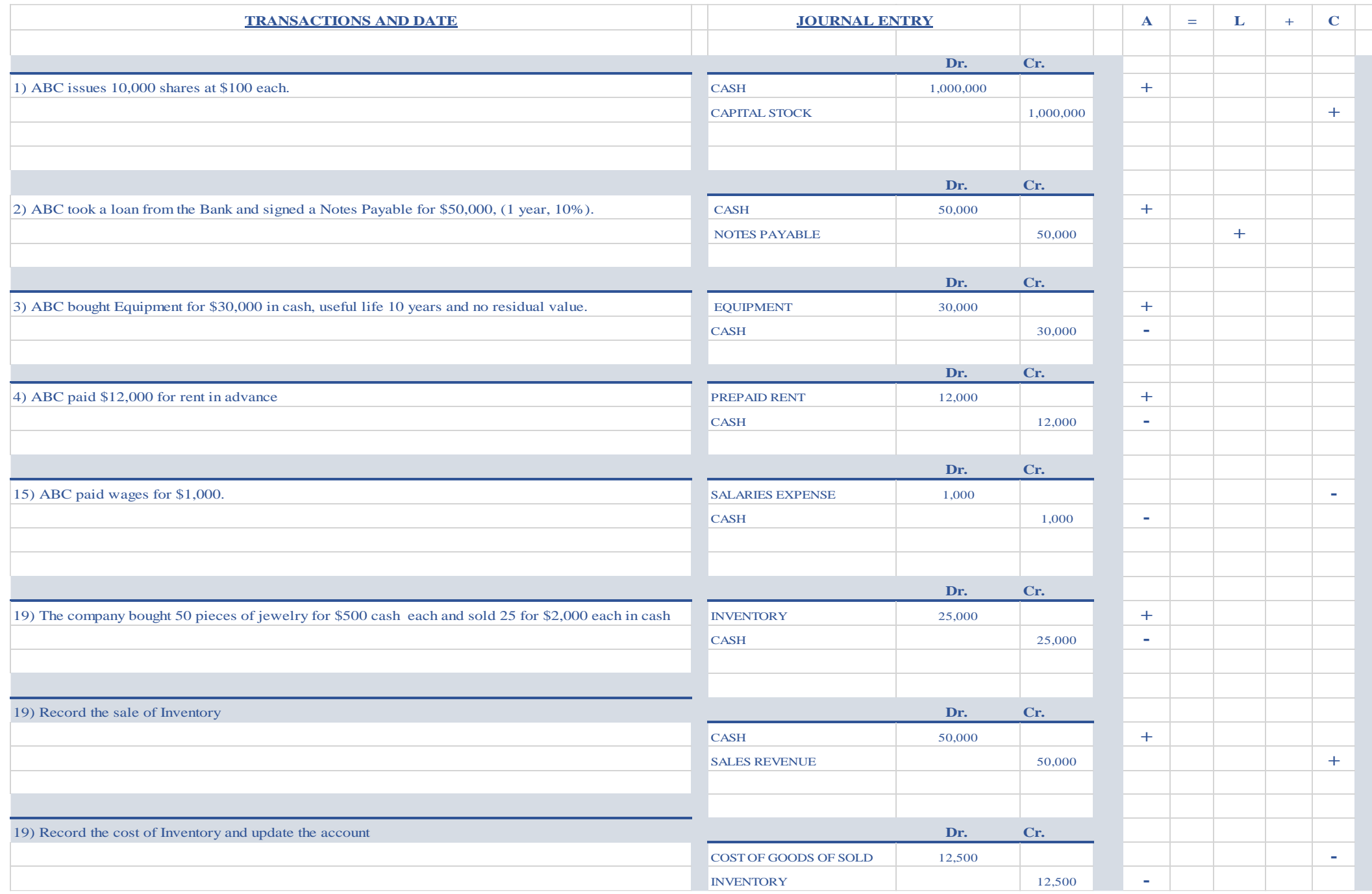

18

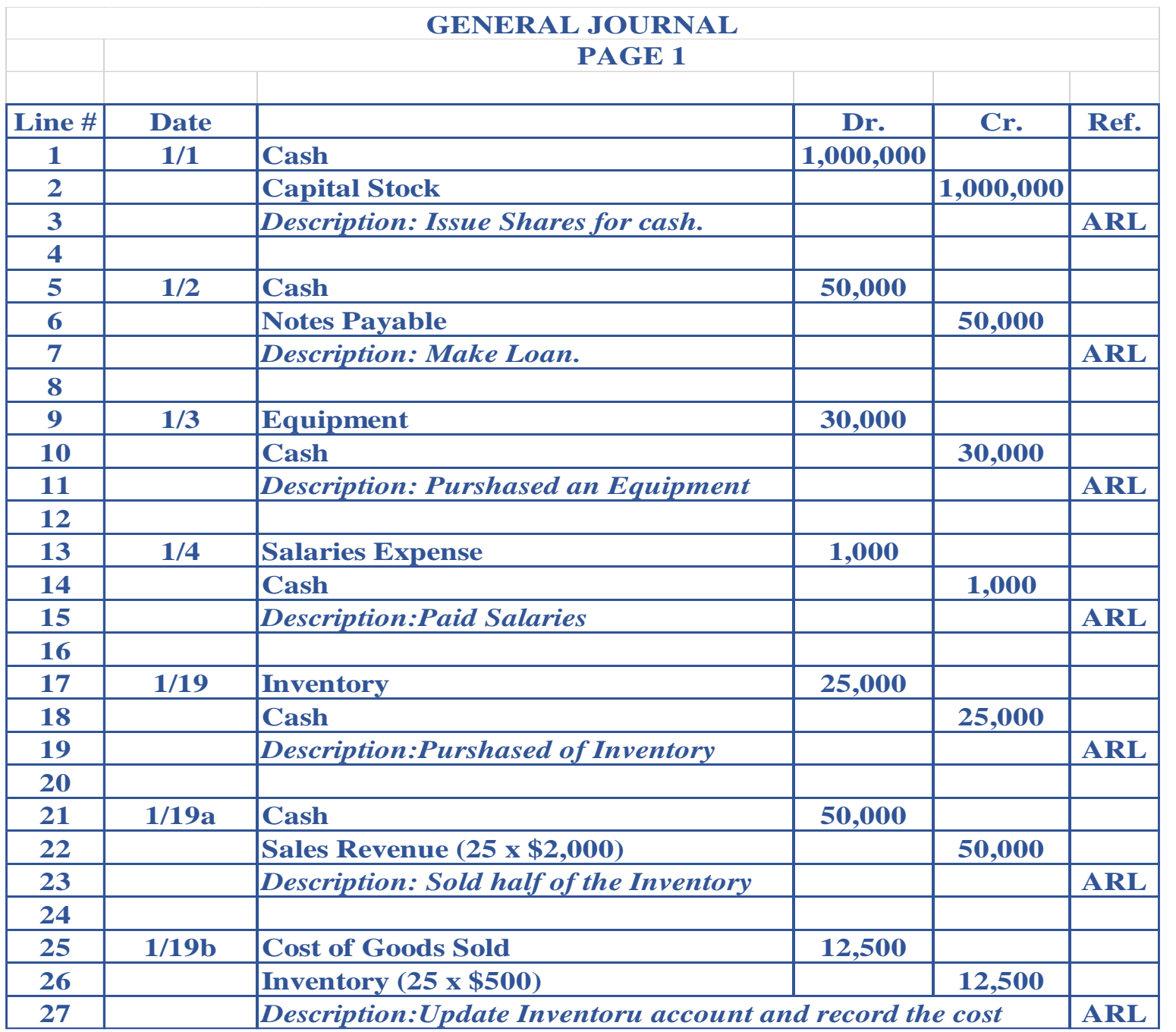

## **STEPS**

- 1. Identify the source documents.
- 2. Analyze the transaction.
- 3. Record the transaction (Dr. & Cr. / General Journal)
- 4. Post accounts to General Ledger (\*account summary)
- 5. Prepare the unadjusted Trial Balance (two columns report: Dr. & Cr.)
- 6. Record Adjusting Entries: General Journal & Post the account to General Ledger.
- 7. Prepare the Adjusted Trial Balance.
- 8. Prepare the Financial Statements.
- 9. Close the nominal/temporary accounts (use Retained Earnings).
- 10. Prepare the Post Closing Trial Balance (only permanent accounts, same as Balance Sheet)

#### **TRANSACTIONS**

1. ABC issues 10,000 shares at \$100 each.

2. ABC took a loan from the Bank and signed a Notes Payable, \$50,000.

(5 years, 10%). Pay principal and interest on 02/02/2022.

3. ABC bought Equipment for \$30,000 in cash, useful life 10 years and no residual value.

4. ABC paid \$12,000 for rent in advance for one year 15. ABC paid wages for \$1,000.

19. The company bought 50 pieces of jewels for \$500 each and sells them for \$2,000 each.

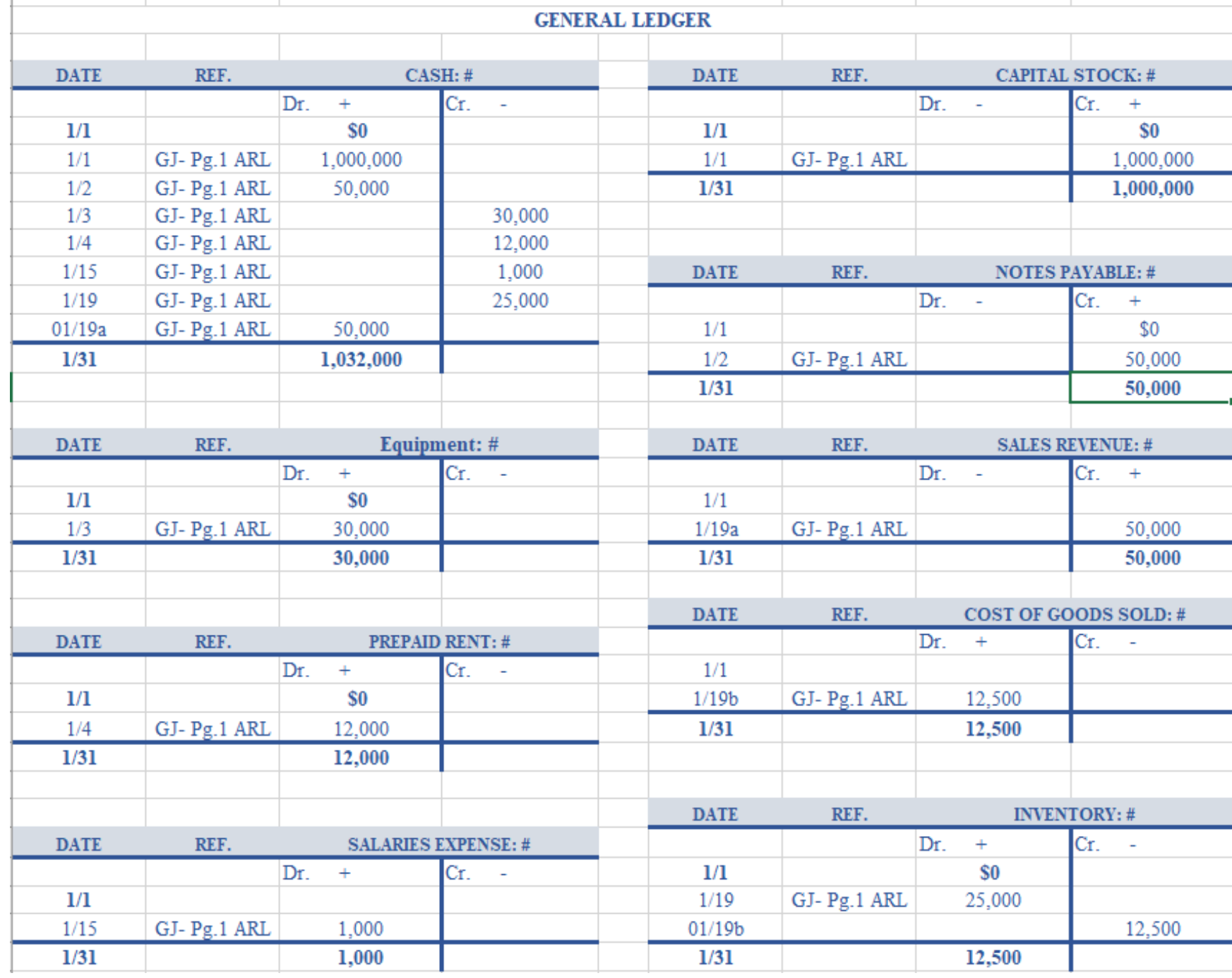

## **STEPS**

- 1. Identify the source documents.
- 2. Analyze the transaction.
- 3. Record the transaction (Dr. & Cr. / General Journal)
- 4. Post accounts to General Ledger (\*account summary)
- 5. Prepare the unadjusted Trial Balance (two columns report: Dr. & Cr.)
- 6. Record Adjusting Entries: General Journal & Post the account to General Ledger.
- 7. Prepare the Adjusted Trial Balance.
- 8. Prepare the Financial Statements.
- 9. Close the nominal/temporary accounts (use Retained Earnings).
- 10. Prepare the Post Closing Trial Balance (only permanent accounts, same as Balance Sheet)

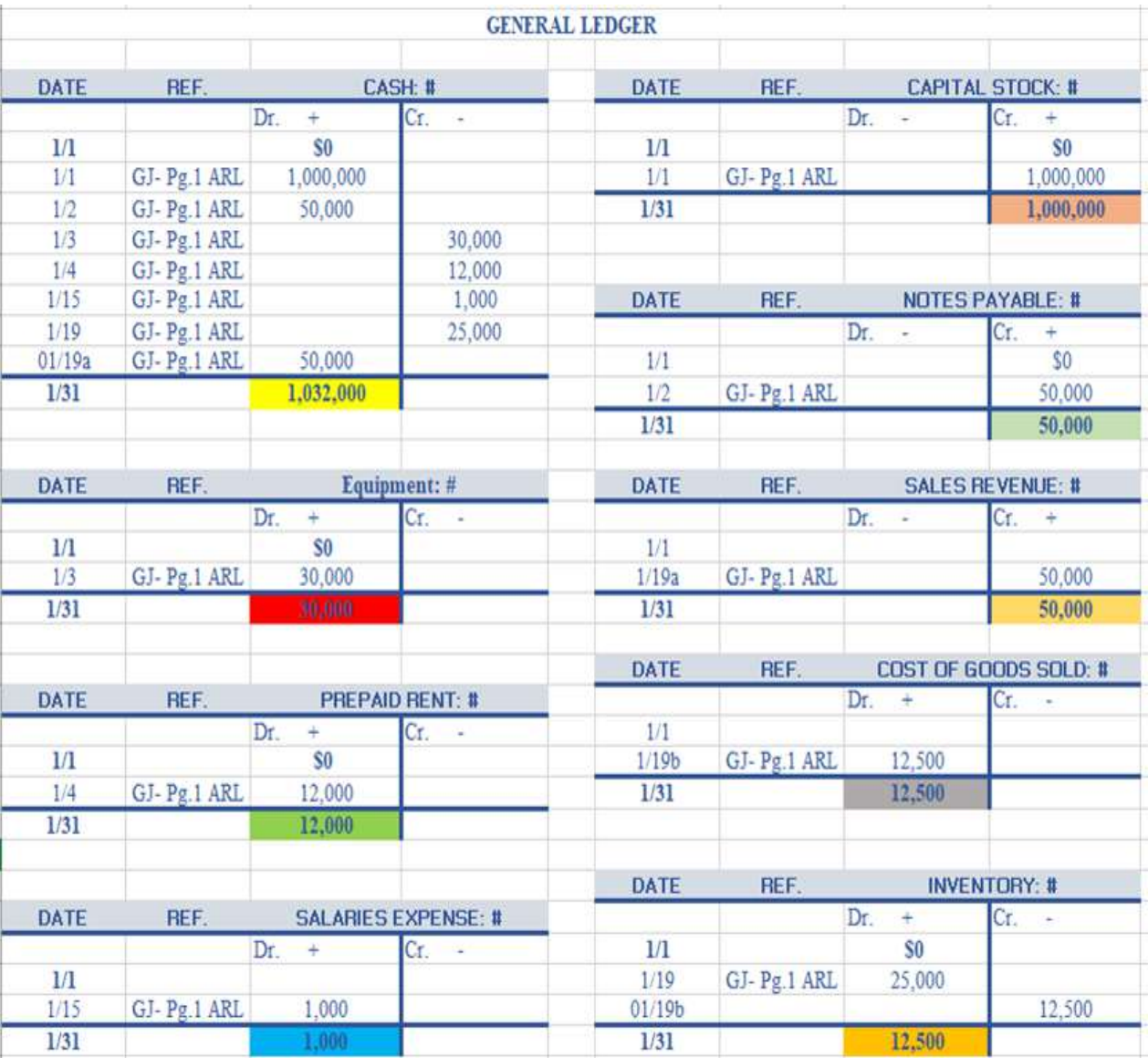

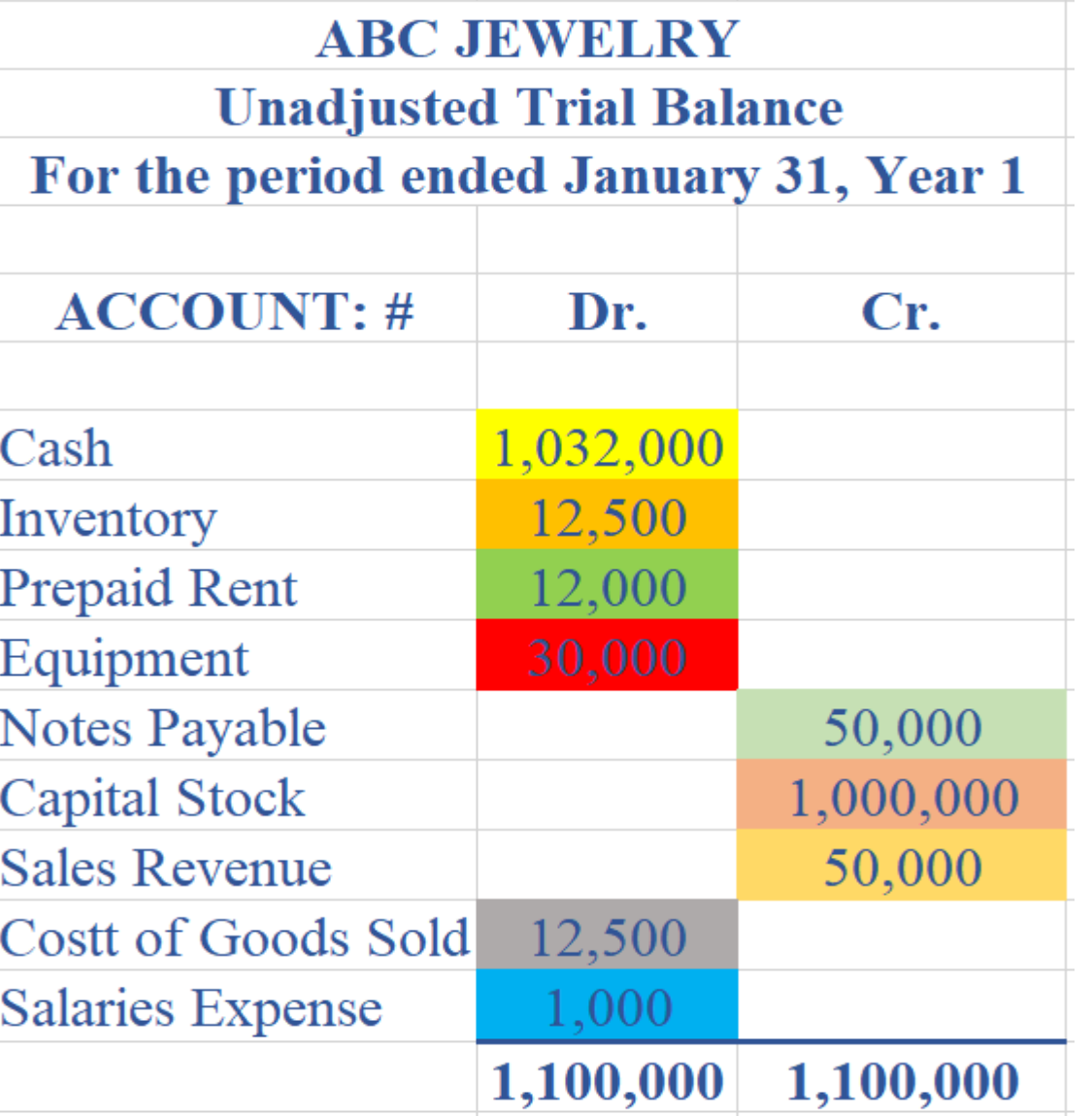

## **STEPS**

1. Identify the source documents.

2. Analyze the transaction.

3. Record the transaction (Dr. & Cr. / General Journal)

4. Post accounts to General Ledger (\*account summary)

5. Prepare the unadjusted Trial Balance (two columns report: Dr. & Cr.)

6. Record Adjusting Entries: General Journal & Post the account to General Ledger.

7. Prepare the Adjusted Trial Balance.

8. Prepare the Financial Statements.

9. Close the nominal/temporary accounts (use Retained Earnings).

10. Prepare the Post Closing Trial Balance (only permanent accounts, same as Balance Sheet)

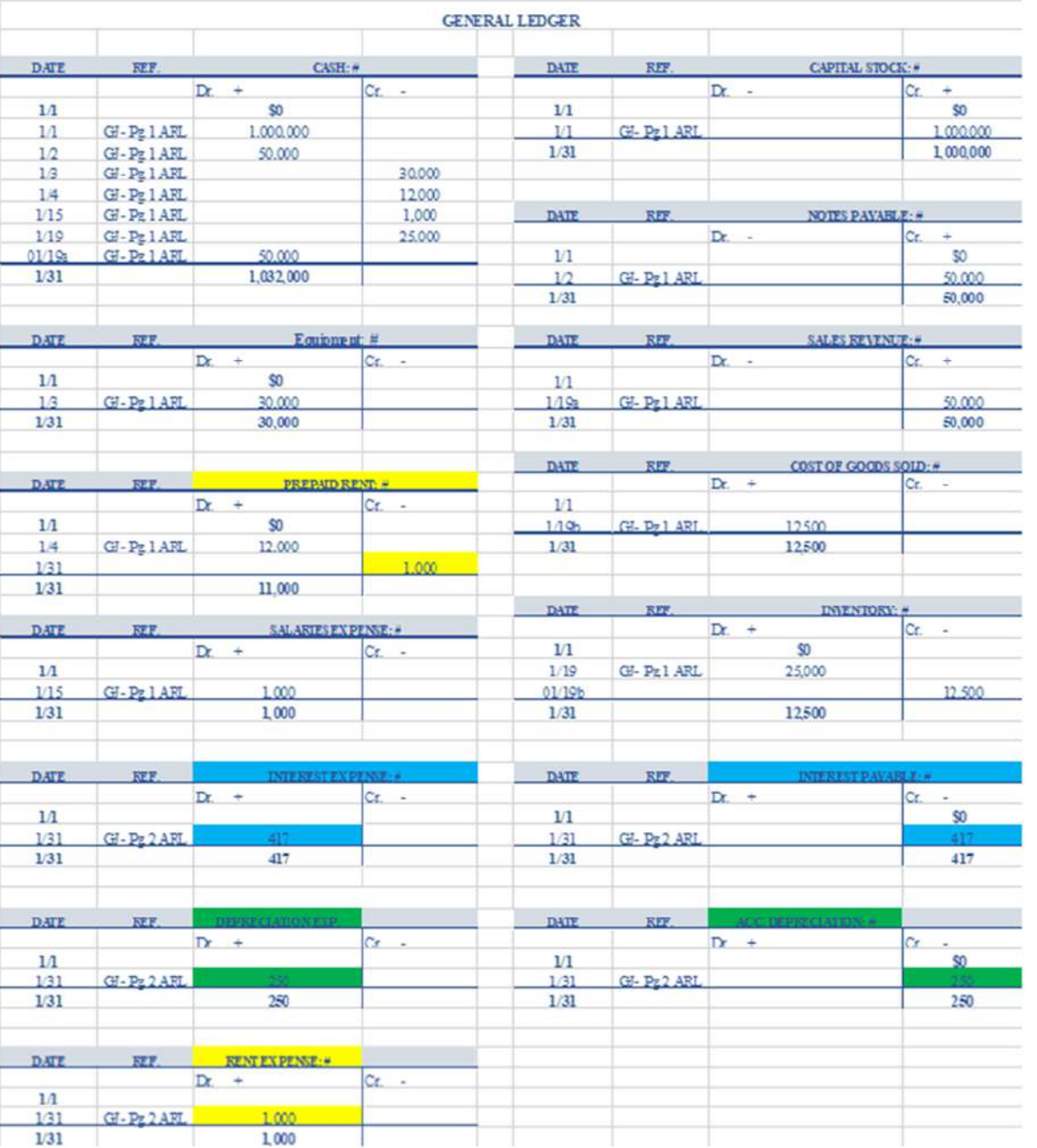

#### **TRANSACTIONS**

1) ABC issues 10,000 shares at \$100 each.

- 2) ABC took a loan from the Bank and signed a Notes Payable for \$50,000, (5 years, 10%).
- 3) ABC bought Equipment for \$30,000 in cash, useful life 10 years and no residual value.
- 4) ABC paid \$12,000 for rent in advance
- 15) ABC paid wages for \$1,000.
- 19) The company bought 50 pieces of jewelry for \$500 cash each and sold 25 for \$2,000 each in cash
- 19a) Record the sale of Inventory

19b) Record the cost of Inventory and update the account

## **Adjusting entries**

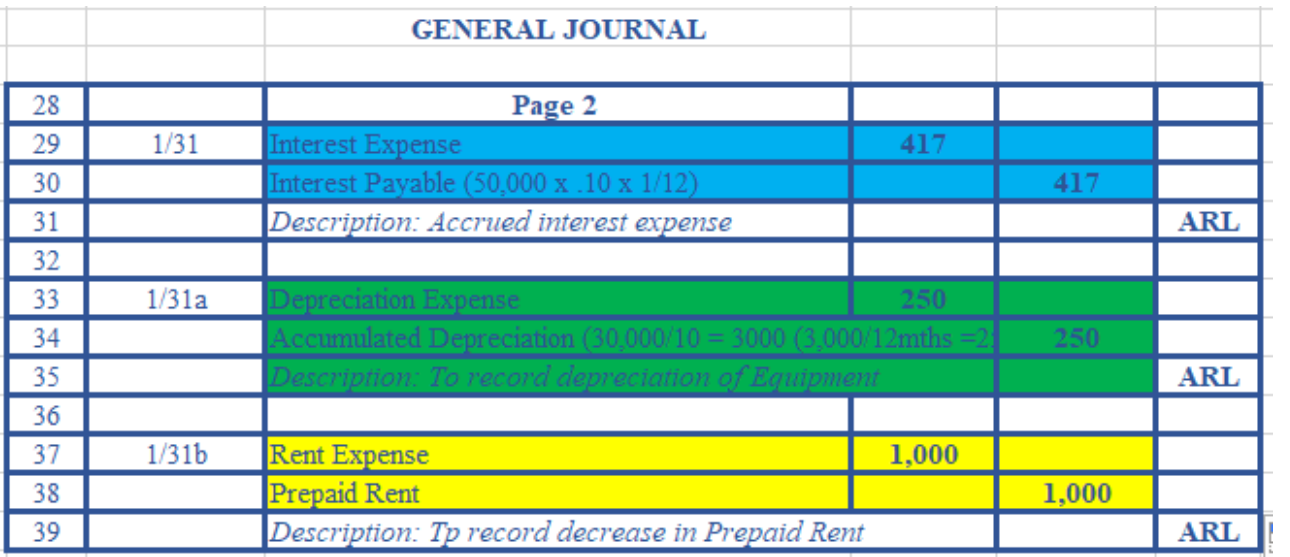

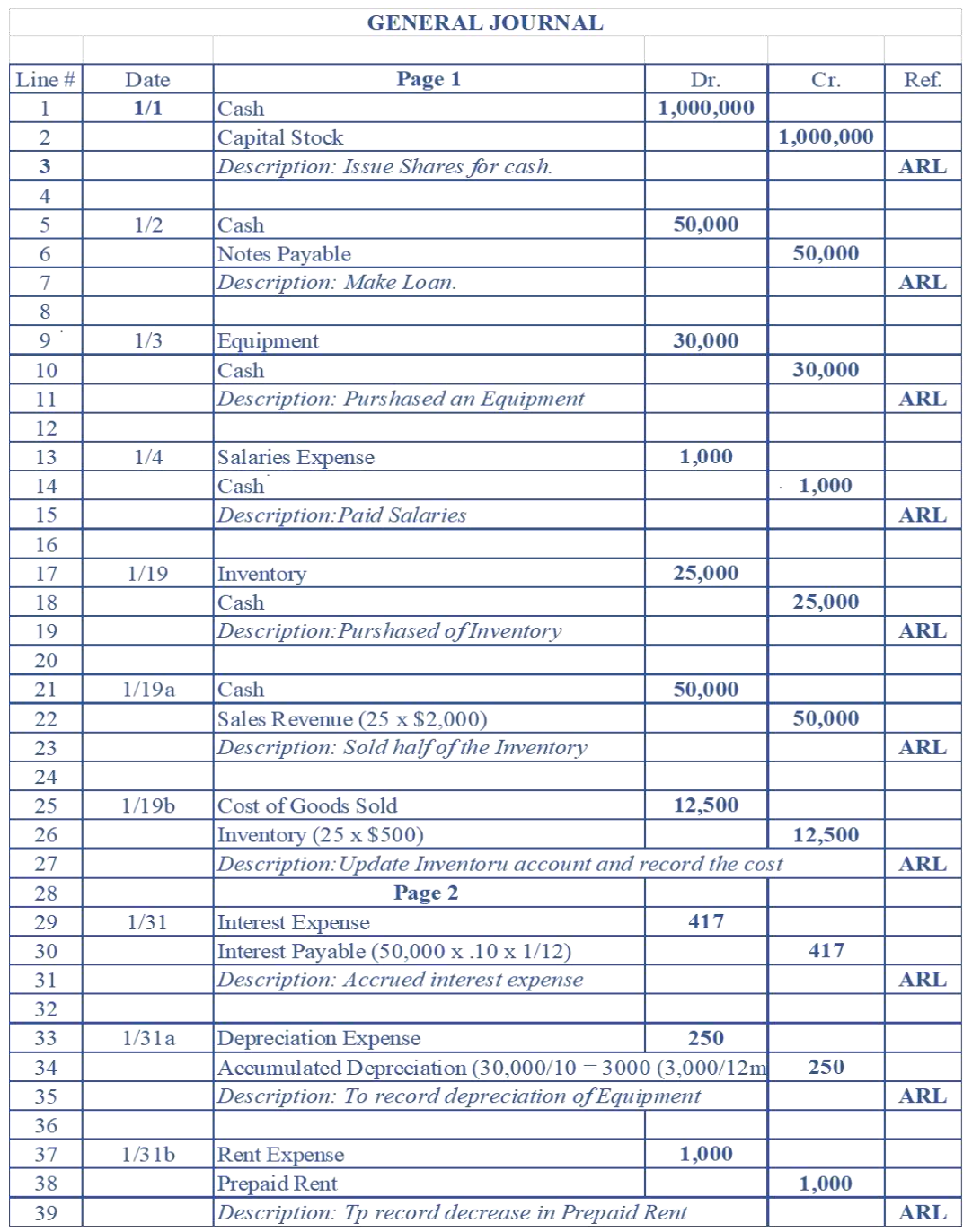

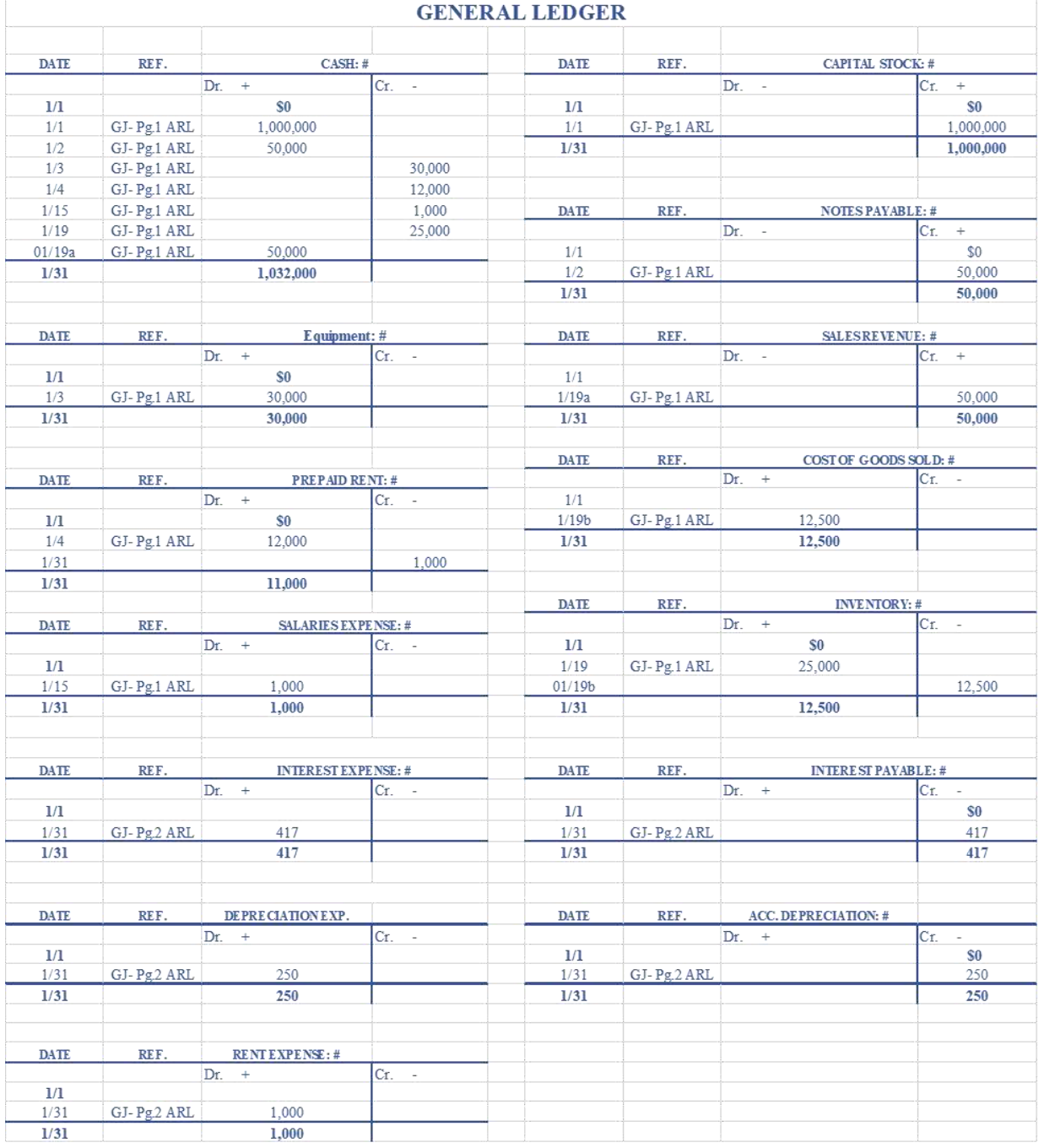

26

## **STEPS**

1. Identify the source documents.

2. Analyze the transaction.

3. Record the transaction (Dr. & Cr. / General Journal)

4. Post accounts to General Ledger (\*account summary)

5. Prepare the unadjusted Trial Balance (two columns report: Dr. & Cr.)

6. Record Adjusting Entries: General Journal & Post the account to General Ledger.

7. Prepare the Adjusted Trial Balance.

8. Prepare the Financial Statements.

9. Close the nominal/temporary accounts (use Retained Earnings).

10. Prepare the Post Closing Trial Balance (only permanent accounts, same as Balance Sheet)

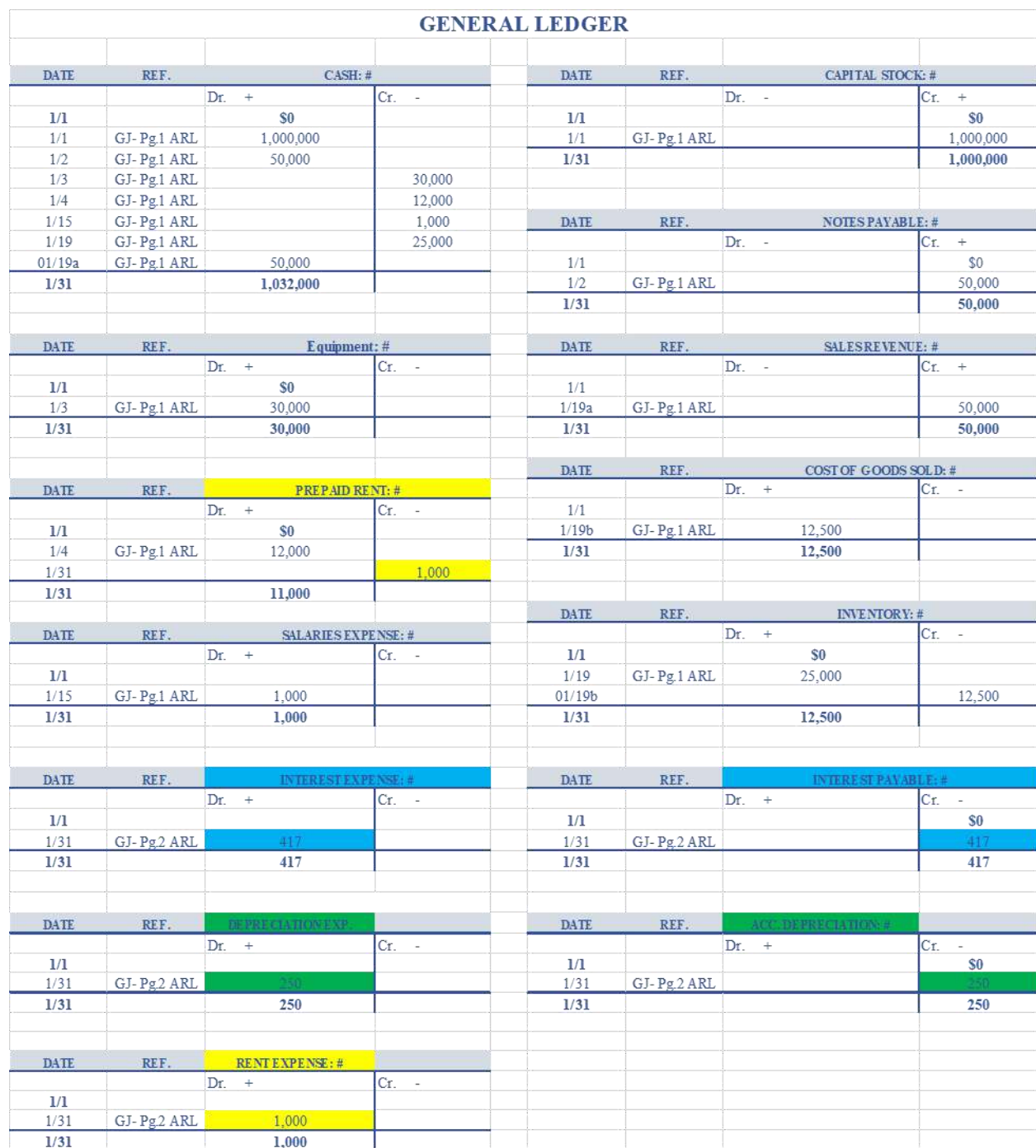

## **ACCOUNT: # Dr. Cr.** Cash 1,032,000 Inventory 12,500 Prepaid Rent 11,000 Equipment 30,000 Accumulated Depreciation 250 Notes Payable 50,000 Interest Payable 417 Capital Stock 1,000,000 Sales Revenue 50,000 Costt of Goods Sold 12,500 Salaries Expense 1,000 Rent expense 1,000 Interest Expense 417 Depreciation Expense 250 **1,100,667 1,100,667 ABC JEWELRY Adjusted Trial Balance For the period ended January 31, Year 1**

© PROF. AIDA LOZADA, CPA, MBA, Ph.D.

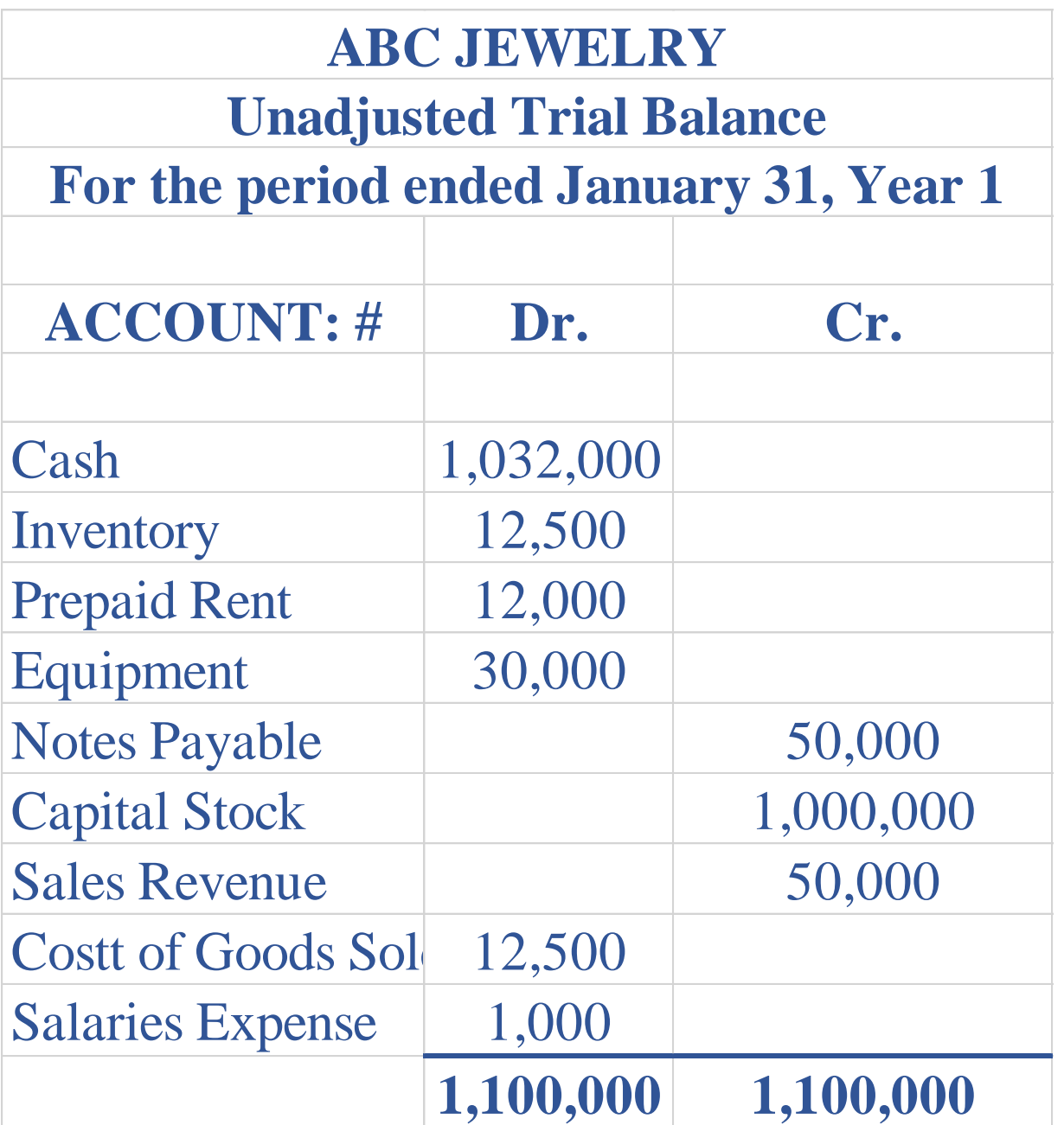

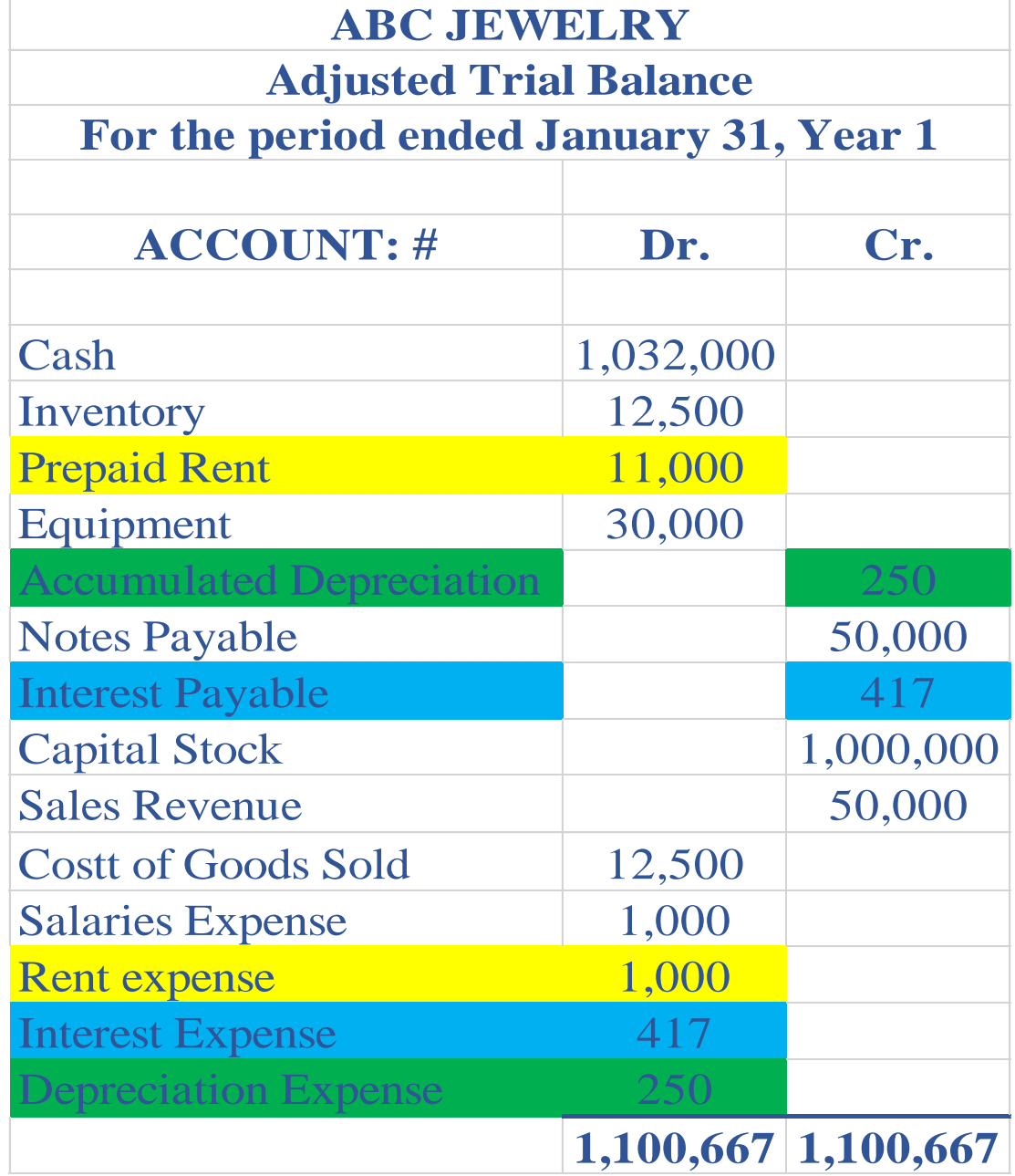

## **STEPS**

1. Identify the source documents.

2. Analyze the transaction.

3. Record the transaction (Dr. & Cr. / General Journal)

4. Post accounts to General Ledger (\*account summary)

5. Prepare the unadjusted Trial Balance (two columns report: Dr. & Cr.)

6. Record Adjusting Entries: General Journal & Post the account to General Ledger.

7. Prepare the Adjusted Trial Balance.

8. Prepare the Financial Statements.

9. Close the nominal/temporary accounts (use Retained Earnings).

10. Prepare the Post Closing Trial Balance (only permanent accounts, same as Balance Sheet)

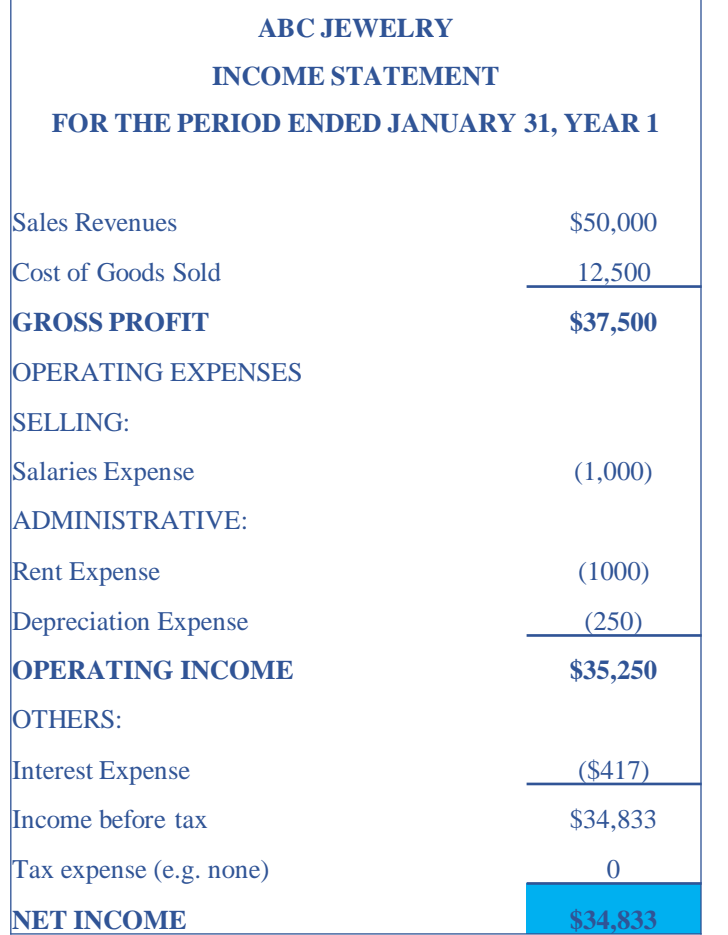

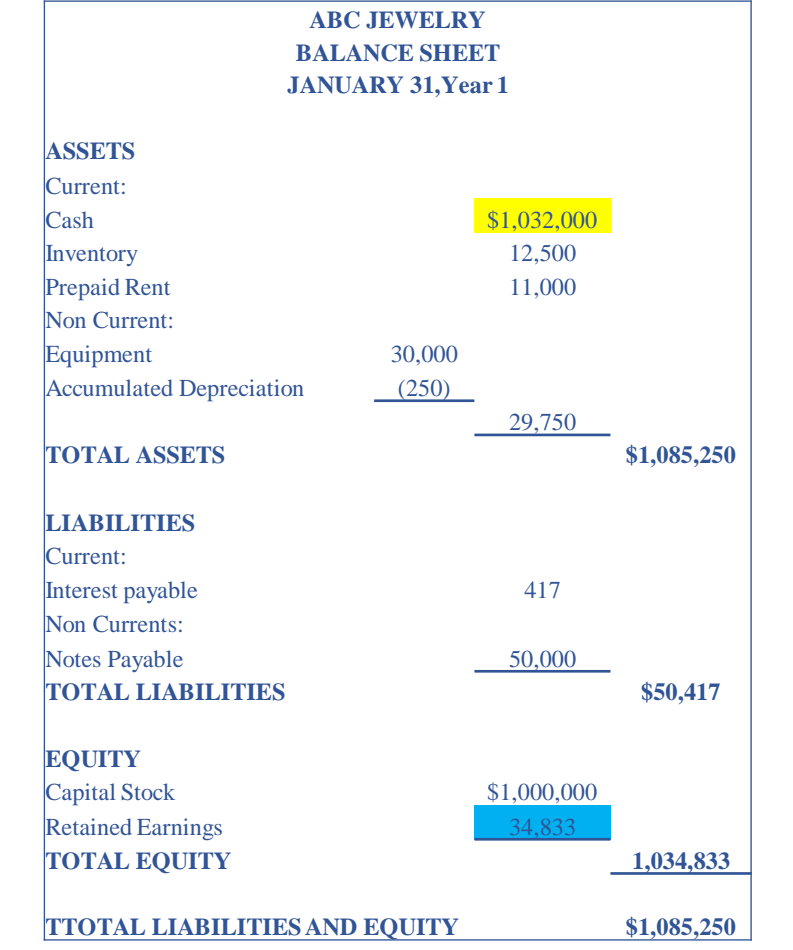

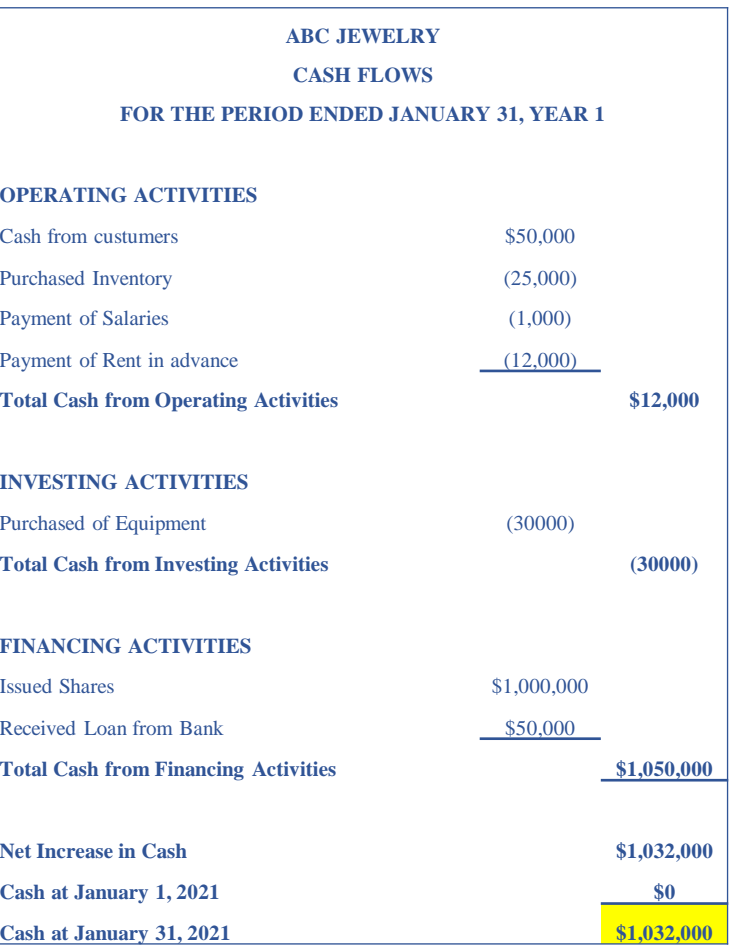

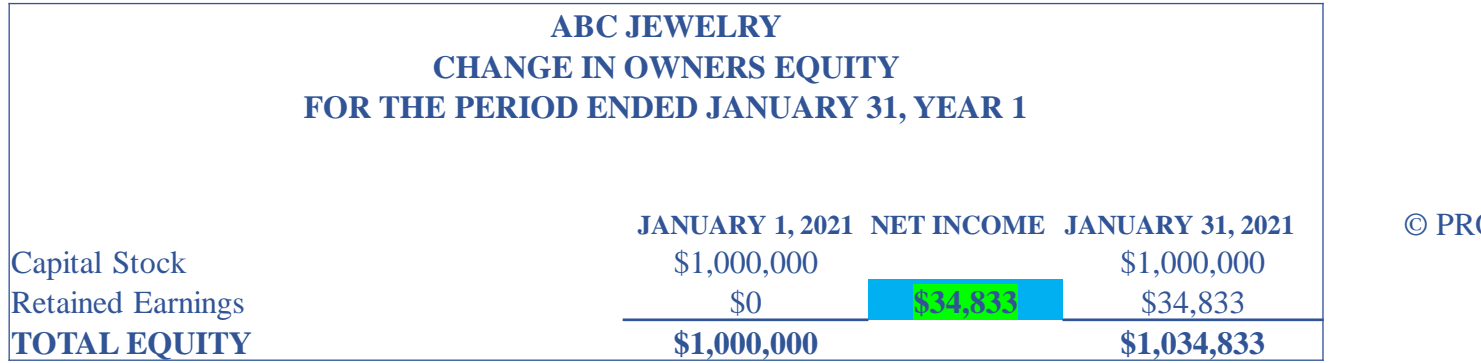

ROF. AIDA LOZADA, CPA, MBA, Ph.D.

## **STEPS**

1. Identify the source documents.

2. Analyze the transaction.

3. Record the transaction (Dr. & Cr. / General Journal)

4. Post accounts to General Ledger (\*account summary)

5. Prepare the unadjusted Trial Balance (two columns report: Dr. & Cr.)

6. Record Adjusting Entries: General Journal & Post the account to General Ledger.

7. Prepare the Adjusted Trial Balance.

8. Prepare the Financial Statements.

9. Close the nominal/temporary accounts (use Retained Earnings).

10. Prepare the Post Closing Trial Balance (only permanent accounts, same as Balance Sheet)

## Nominal/Temporary Accounts: closed at the end of the period

- ➢ Revenues
- ➢ Expenses
- ➢ Dividends

## Permanent: the balance is transferred to the next period

- ➢ Assets
- $\triangleright$  Liabilities
- ➢ Equity

#### **Income Statement Accounts (only)**

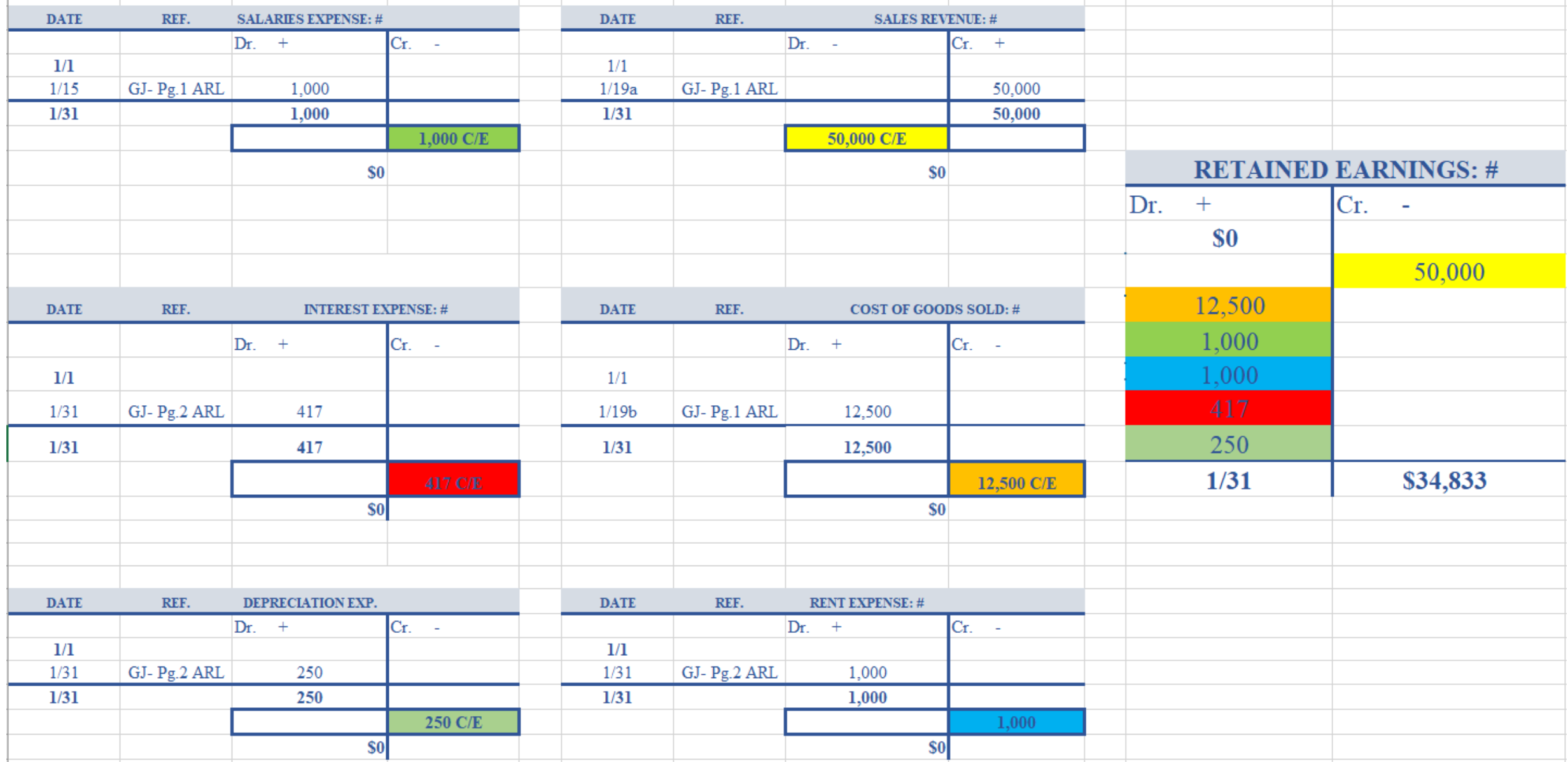

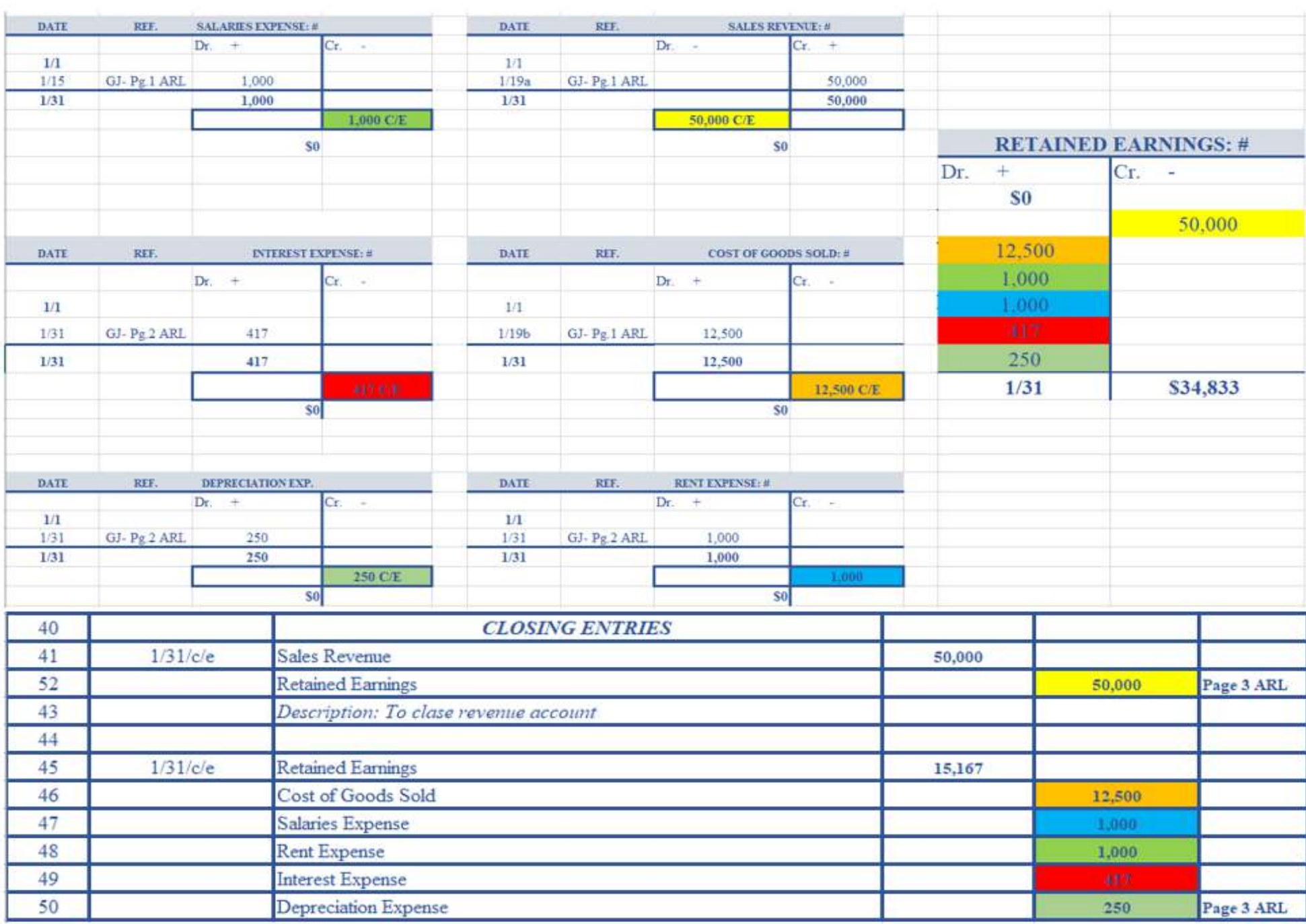

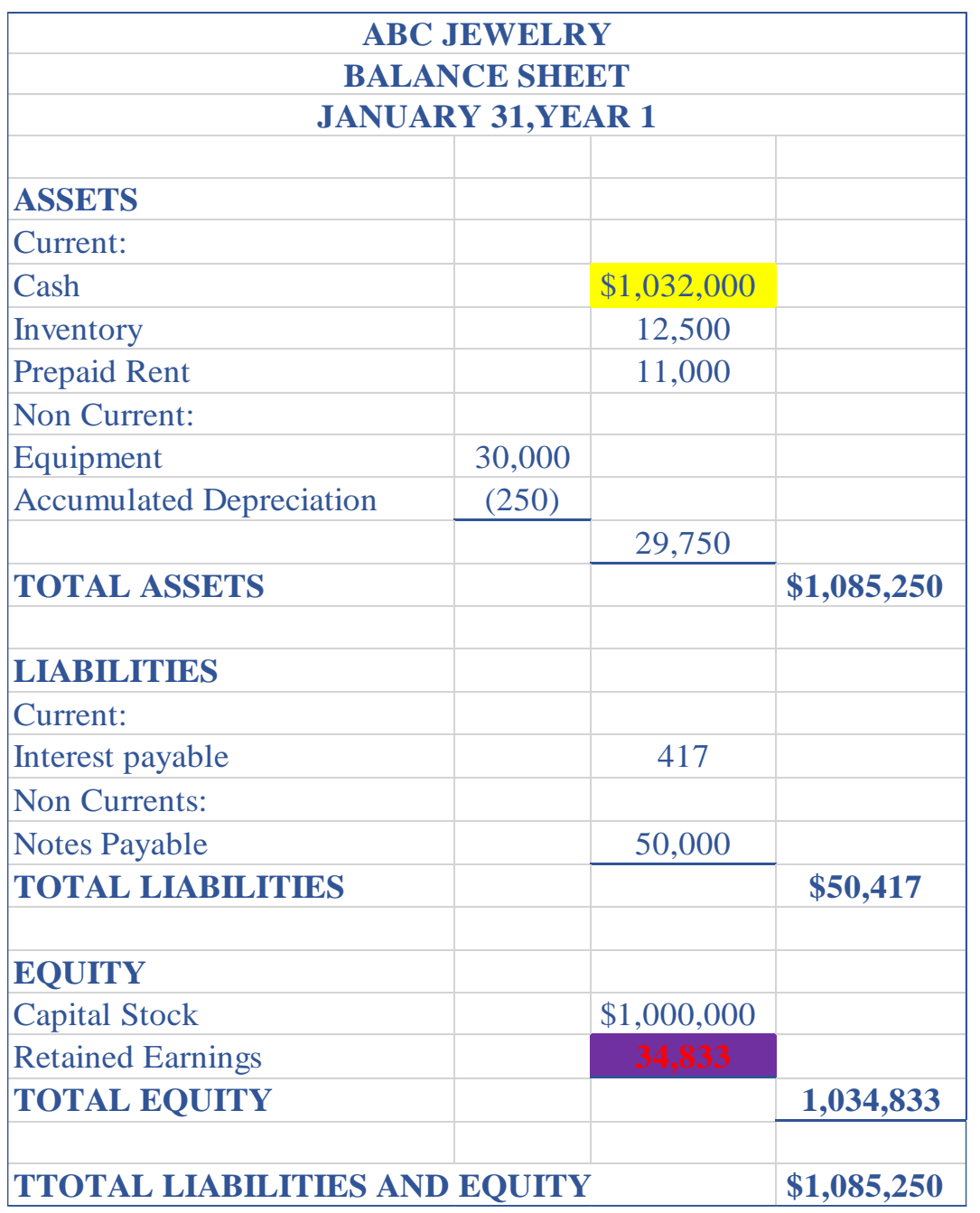

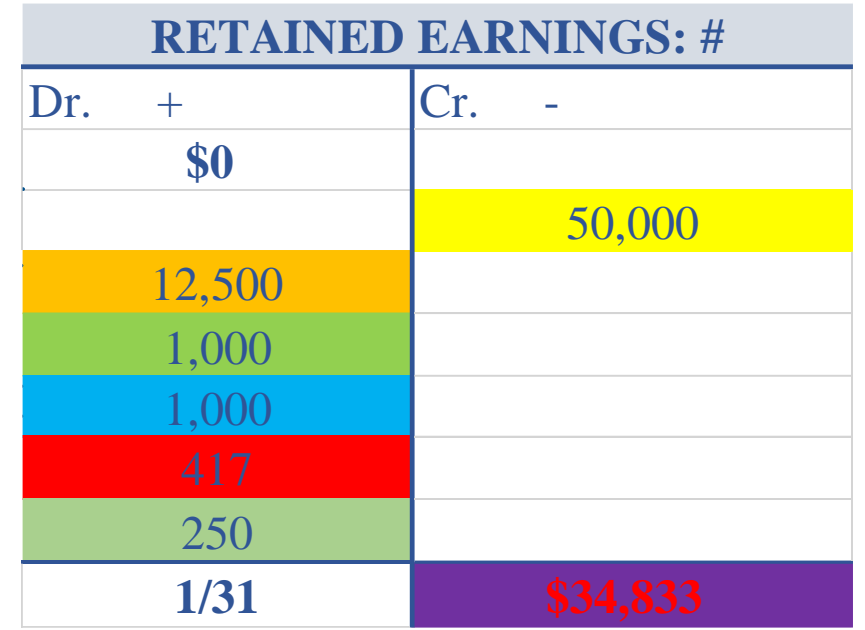

## **Balance Sheet Accounts (only)**

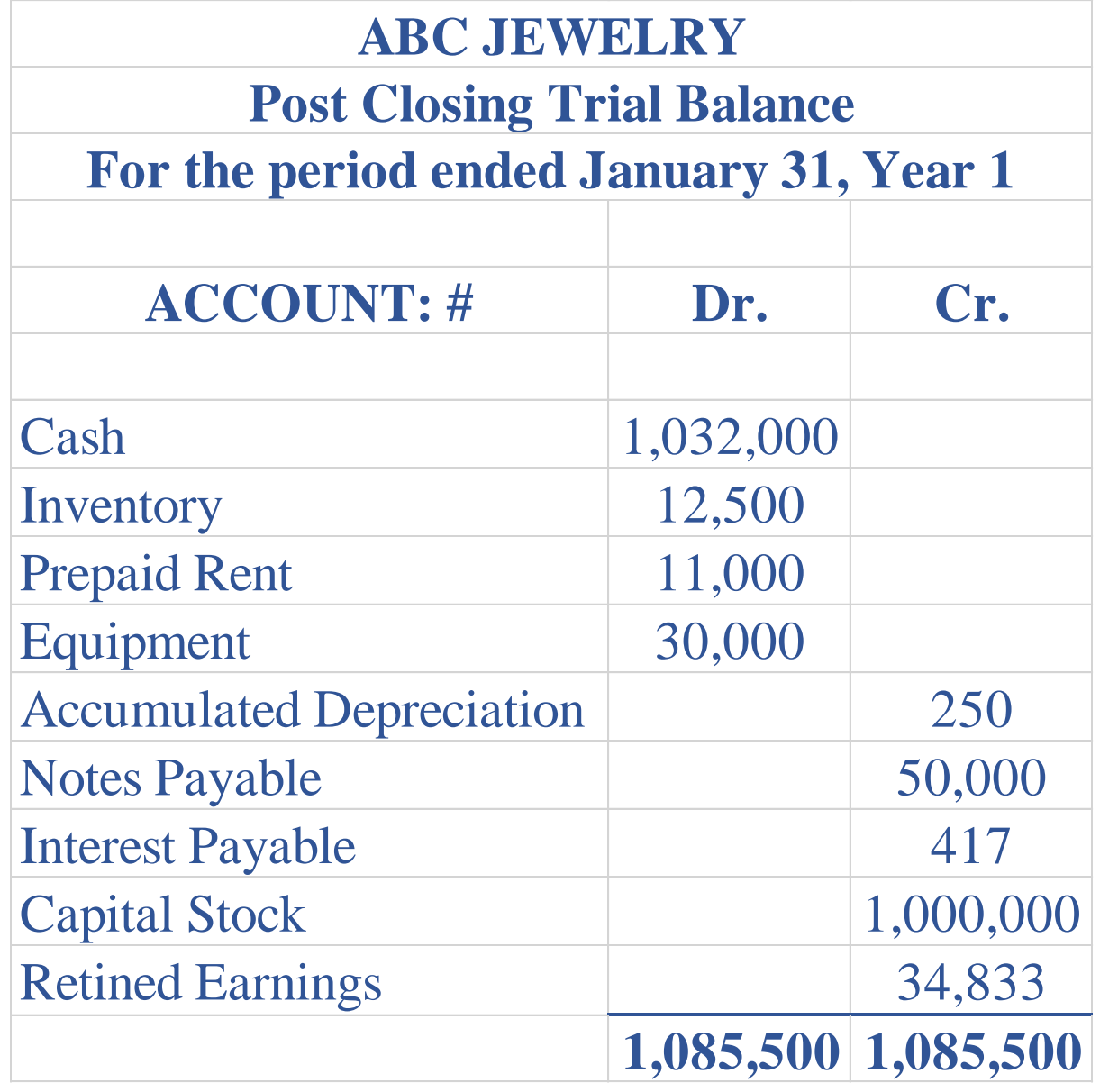

## **Balance Sheet Accounts (only)**

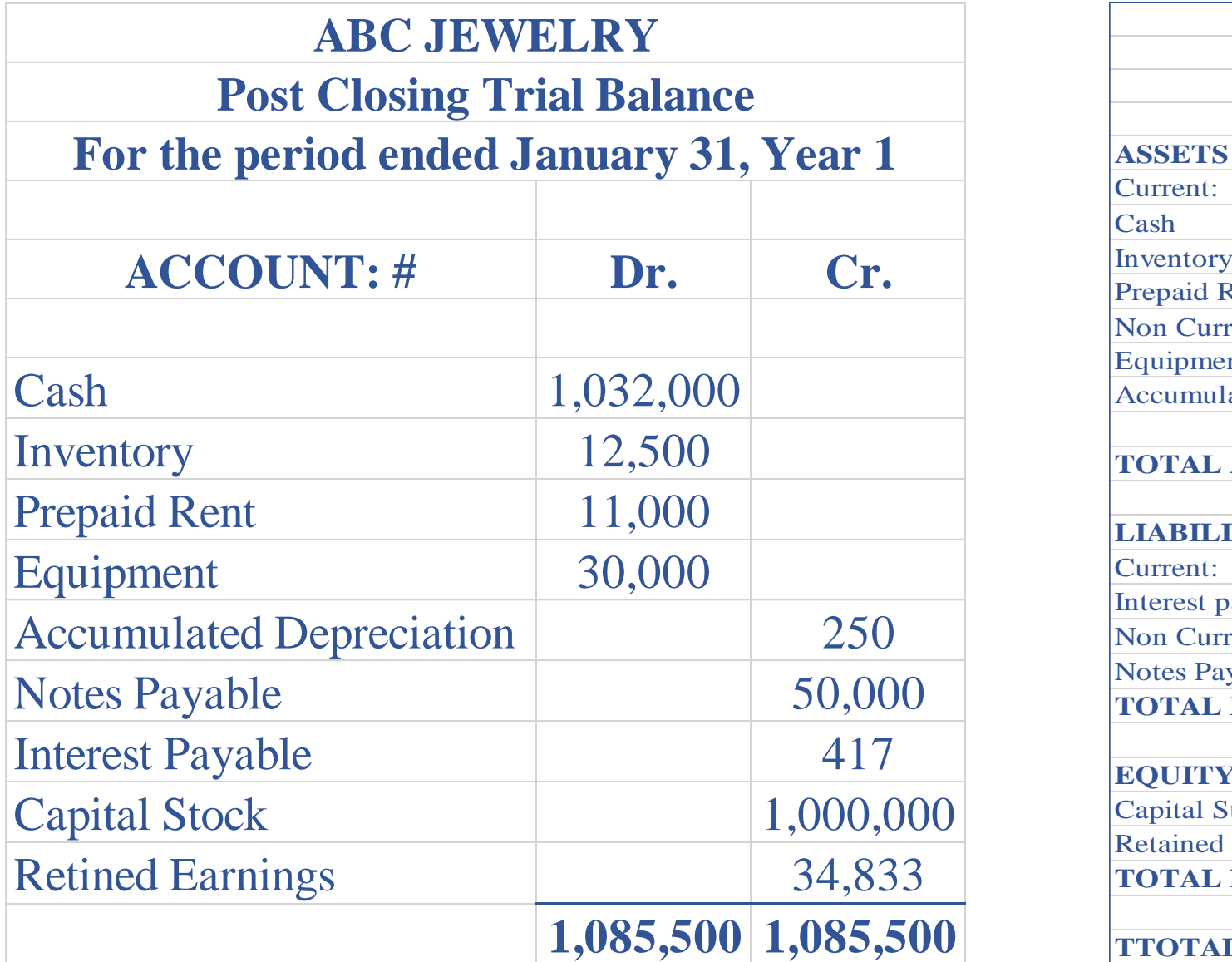

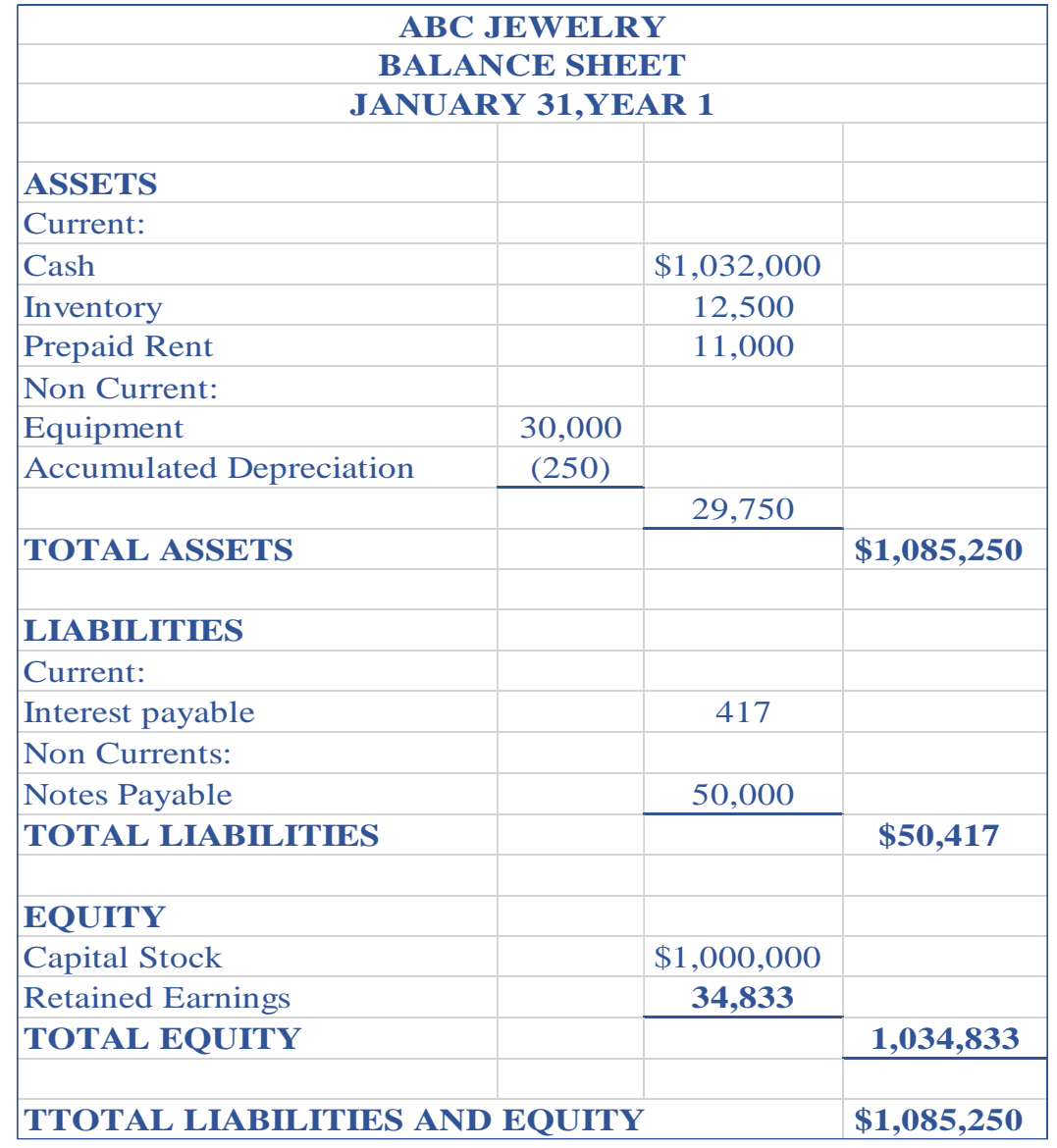